$3\,$ 

13 ISBN 9787111453816

出版时间:2014-5-1

Ian H. Witten, Eibe Frank

页数:480

译者:李川,张永辉

版权说明:本站所提供下载的PDF图书仅提供预览和简介以及在线试读,请支持正版图书。

www.tushu000.com

## weka  $\mathbb{R}$

 $\alpha$  $\mathop{\rm Web}$  web weka 50% 挖掘领域的机器学习技术和工具以及实践方法,并且提供了一个公开的数据挖掘工作平台Weka。本书  $\sqrt{a}$ : the contract (  $\sqrt{a}$  ) and  $\sqrt{a}$  (  $\sqrt{a}$  ) and  $\sqrt{a}$  (  $\sqrt{a}$  ) and  $\sqrt{a}$ 

 $\Omega$ Weka

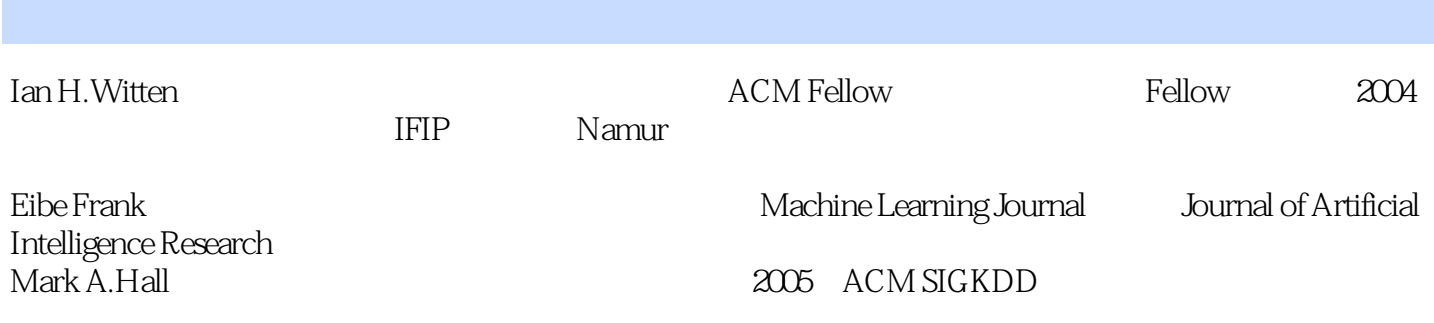

## Data Mining Practical Machine Learning Tools and Techniques Third Edition

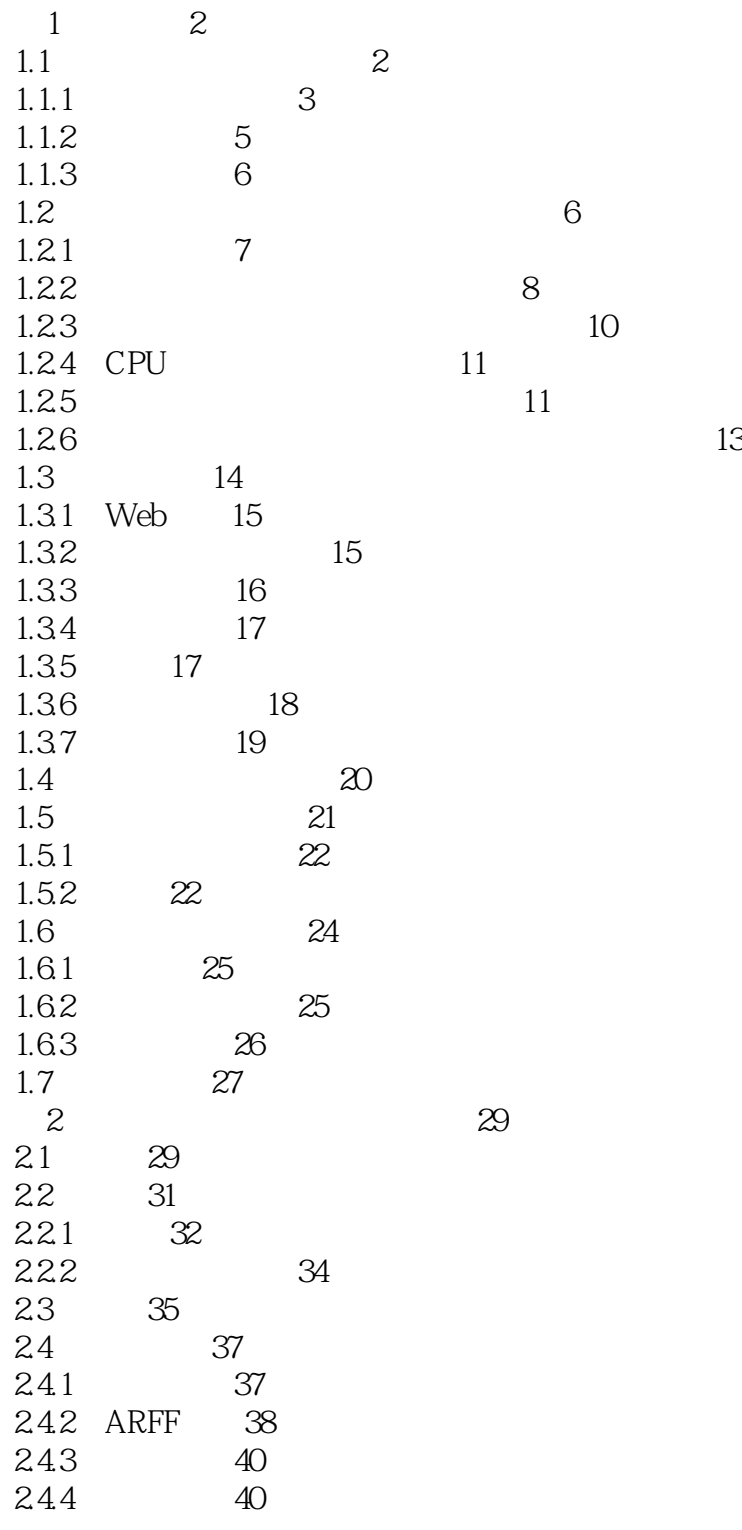

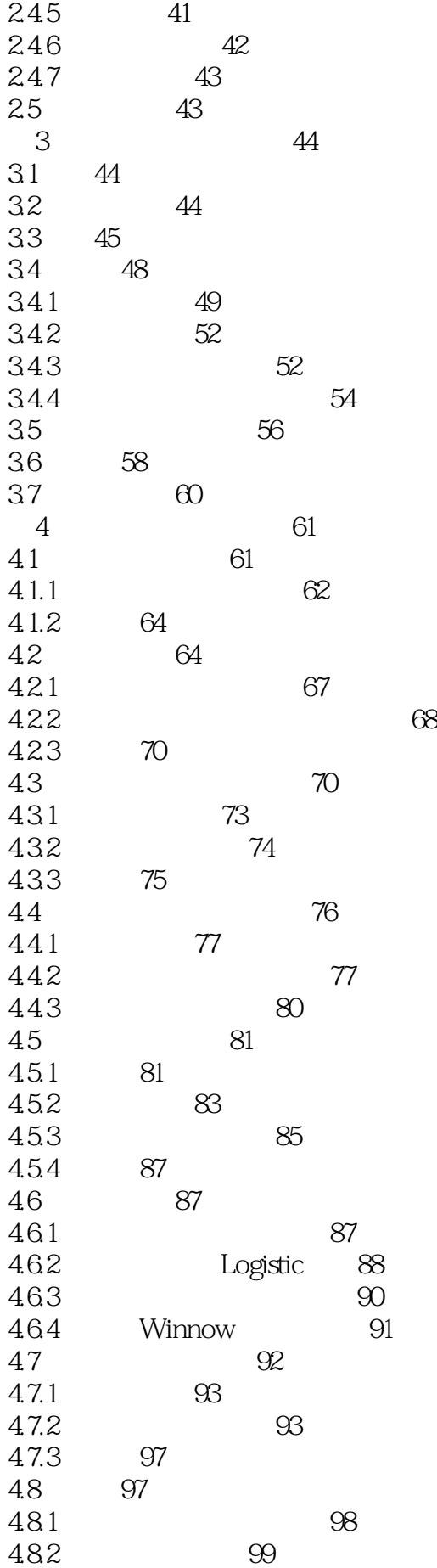

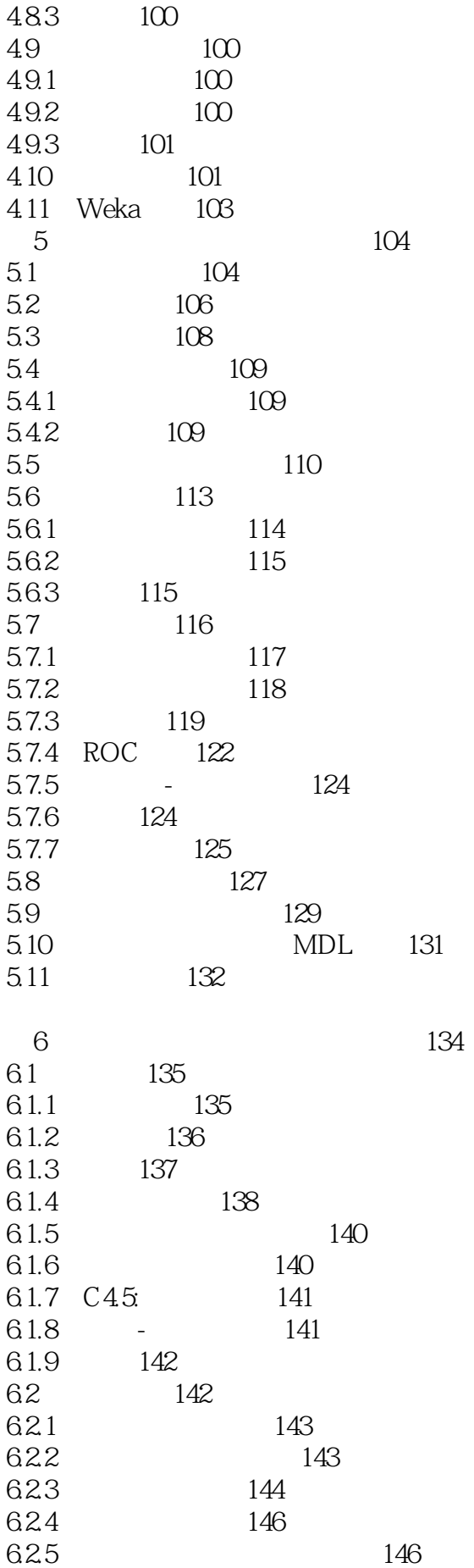

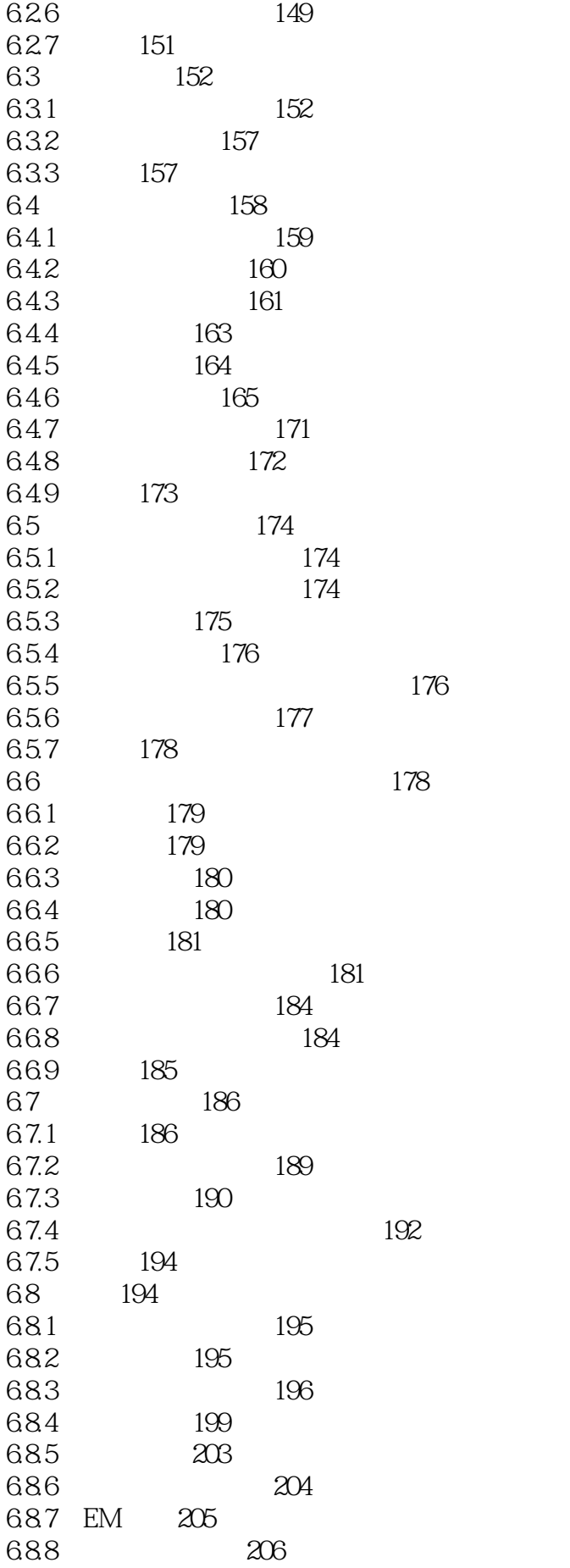

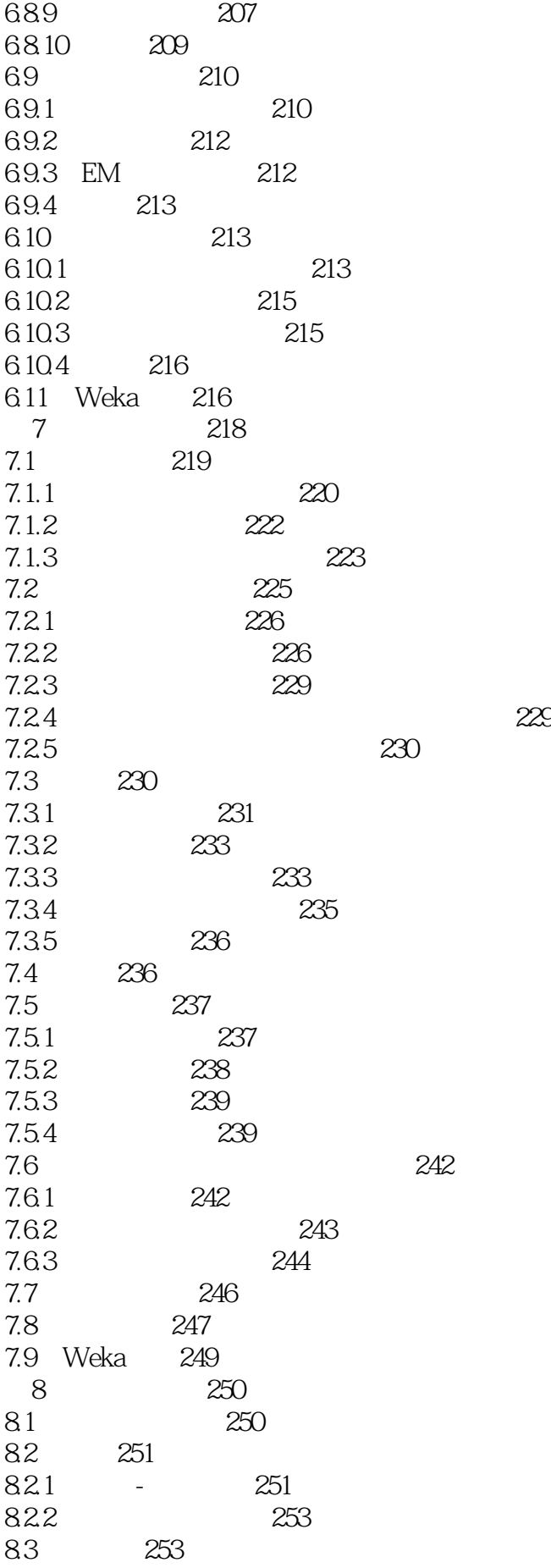

8.3.1 254 8.32  $254$ 8.4 255 8.4.1 AdaBoost 255 8.4.2 提升算法的威力257 8.5 258<br>8.5.1 258 8.5.1 8.5.2 Logistic 259 86 260 861 260 8.6.2 Logistic 262 8.7 262 8.8 264 8.9 Weka 265 第9章 继续:扩展和应用266 9.1 **266**  $9.2$   $268$ 9.3 数据流学习270 9.4 融合领域知识272 9.5 273 9.6 Web 276 9.7 对抗情形278 9.8 280 9.9 补充读物281 Weka 10 Weka 284 10.1 Weka 284 10.2 Weka285 10.3 Weka 286 10.4 Weka286 11 Explorer 287 11.1 287 11.1.1 287 11.1.2 Explorer288 11.1.3 289 11.1.4 290 11.1.5 292<br>11.1.6 292 11.1.6 11.1.7 运行错误的处理294 11.2 Explorer294  $11.21$   $294$ 11.2.2 299 11.2.3 301 11.24 304  $11.25$   $305$ 11.26 306 11.27 306 11.3 307 11.3.1 307

11.32 312 11.33 314 11.4 316 11.4.1 317 11.42 320 11.4.3 322 11.44 325 11.45 331 11.46 334 11.4.7 335 11.48 336 11.5 336 11.5.1 337 11.5.2 338 11.5.3 338 11.5.4 339 11.5.5 339 11.5.6 340 11.6 340 11.7 345 11.8 346 11.8.1 347 11.82 347 11.83 348 12 Knowledge Flow 351 12.1 351 12.2 Knowledge Flow 353  $12.3$   $354$ 12.4 356 13 Experimenter 358 13.1 358 13.1.1 358 13.1.2 359 13.2 362 13.3 高级设置363 13.4 365 13.5 将运行负荷分布到多个机器上366 第14章 命令行界面368 14.1 368 14.2 Weka 368 14.2.1 368 14.2.2 weka.core 370 14.2.3 weka.classifiers 371 14.2.4 372 14.2.5 Javadoc 373 14.3 命令行选项373 14.3.1 374 14.32 375 第15章 嵌入式机器学习376

15.1 376 15.1.1 MessageClassifier 380 15.1.2 updateData()380 15.1.3 classifyMessage 381 第16章 编写新的学习方案382 16.1 382 16.1.1 buildClassifier 389 16.1.2 makeTree()389 16.1.3 computeInfoGain 390 16.1.4 classifyInstance 390 16.1.5 toSource()391 16.1.6 main 394 16.2 395 17 Weka Explorer 397 17.1 Explorer 397  $17.1.1$  397 17.1.2 397 17.1.3 398 17.1.4 399 17.1.5 399  $17.2$  402  $17.21$   $402$ 17.2.2 403 17.2.3 403 17.24 404 17.2.5 405 17.3 406 17.3.1 1R406 17.3.2 407 17.33 407 17.34 407 17.35 408 17.4 408 17.4.1 408 17.4.2 408 17.4.3 409  $17.44$   $410$ 17.4.5 410 17.5 411  $17.5.1$   $411$ 17.5.2 412 17.5.3 StringToWordVector 413 17.6 413 17.6.1 413 17.6.2 415 17.6.3 415 416 索引431

本站所提供下载的PDF图书仅提供预览和简介,请支持正版图书。

:www.tushu000.com